## Table des matières

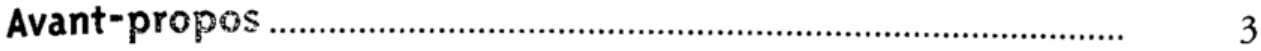

## PARTIE 1 SUR INTERNET

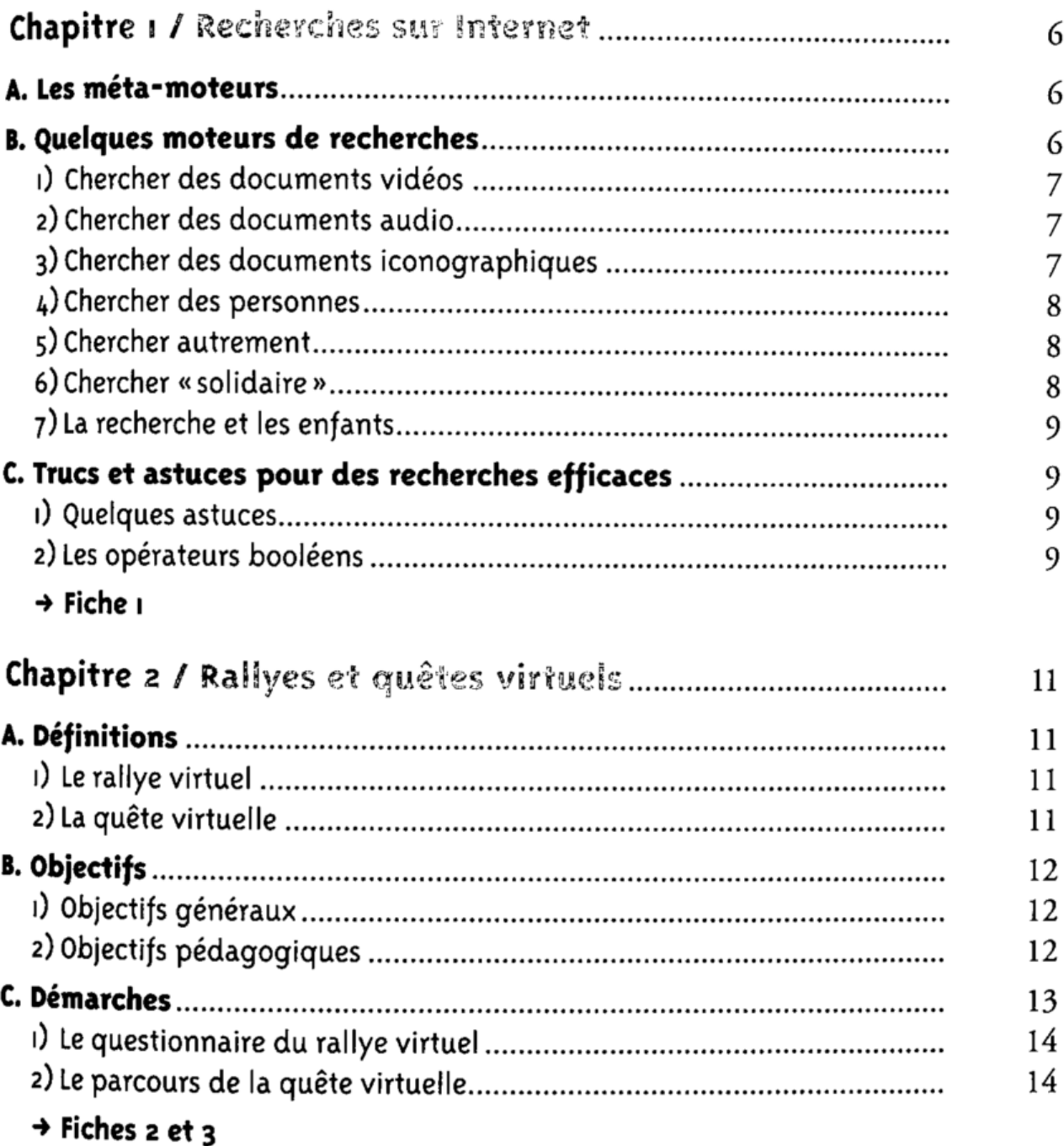

 $\mathbb{R}^2$ 

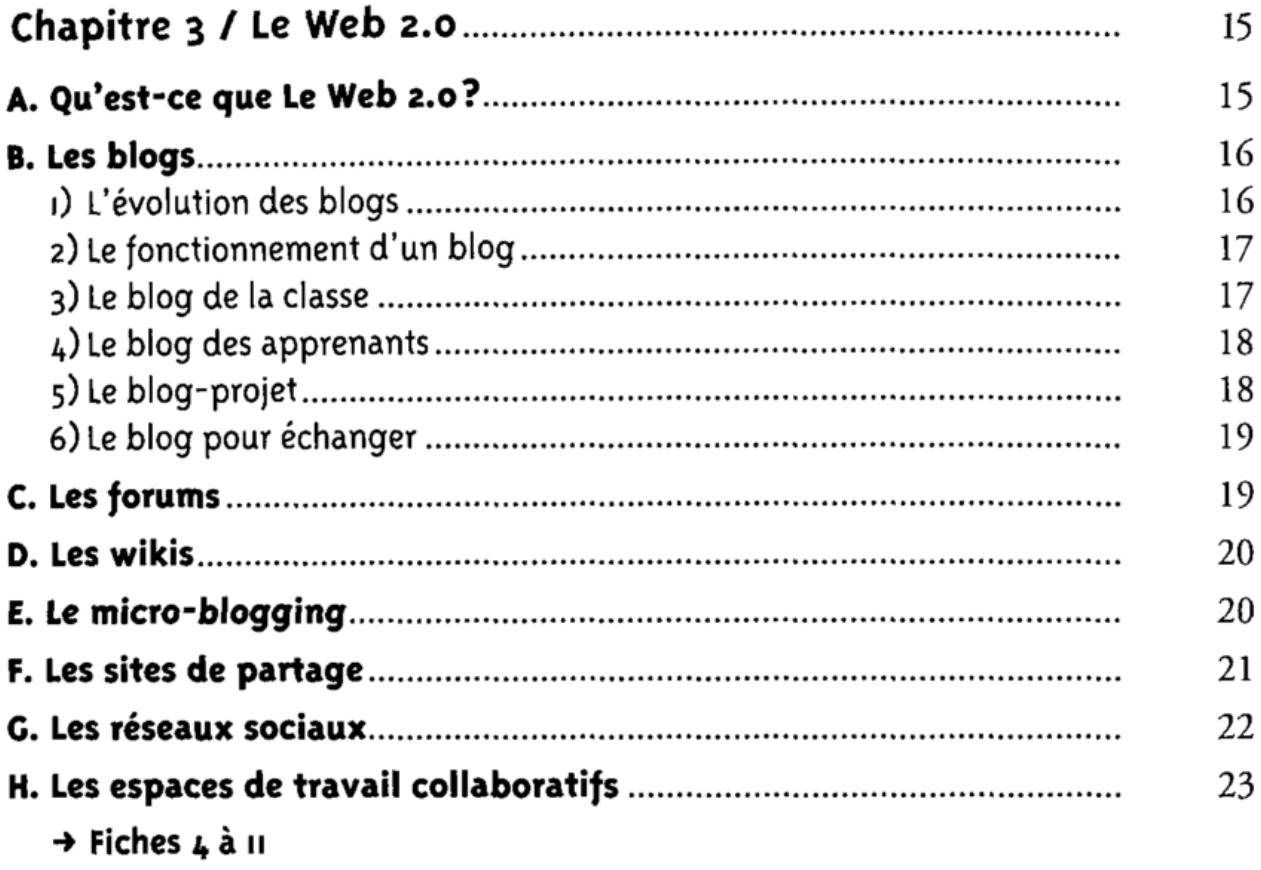

## PARTIE 2 AU LABORATOIRE

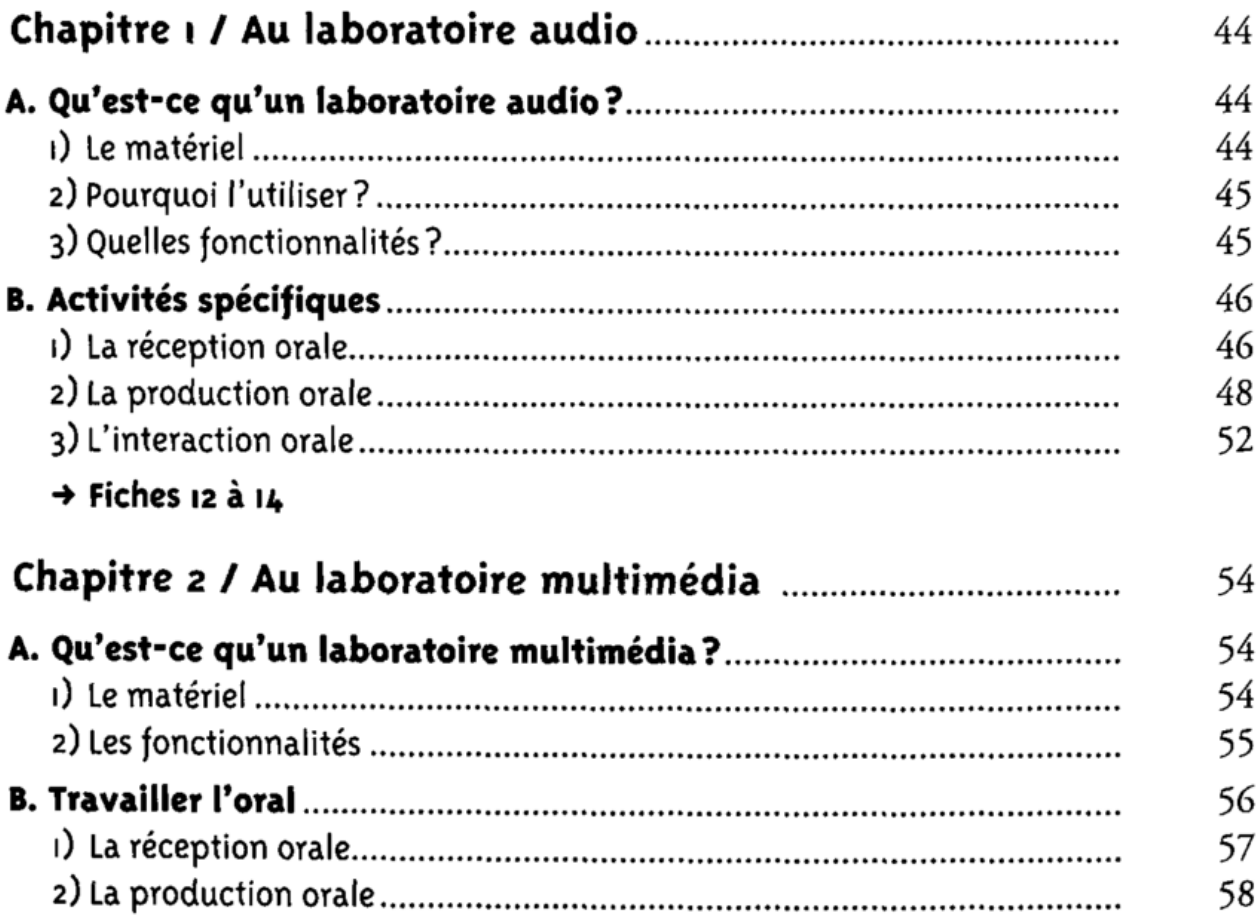

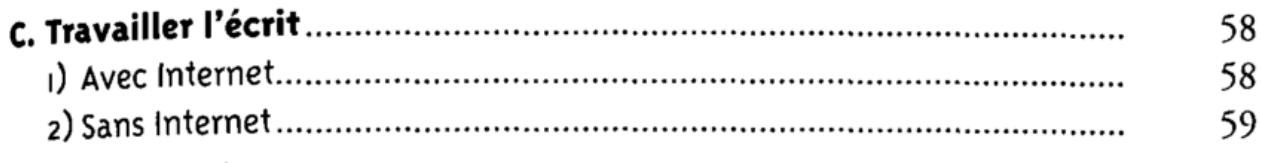

→ Fiches 15 à 31

## PARTIE 3 OUTILS PRATIQUES

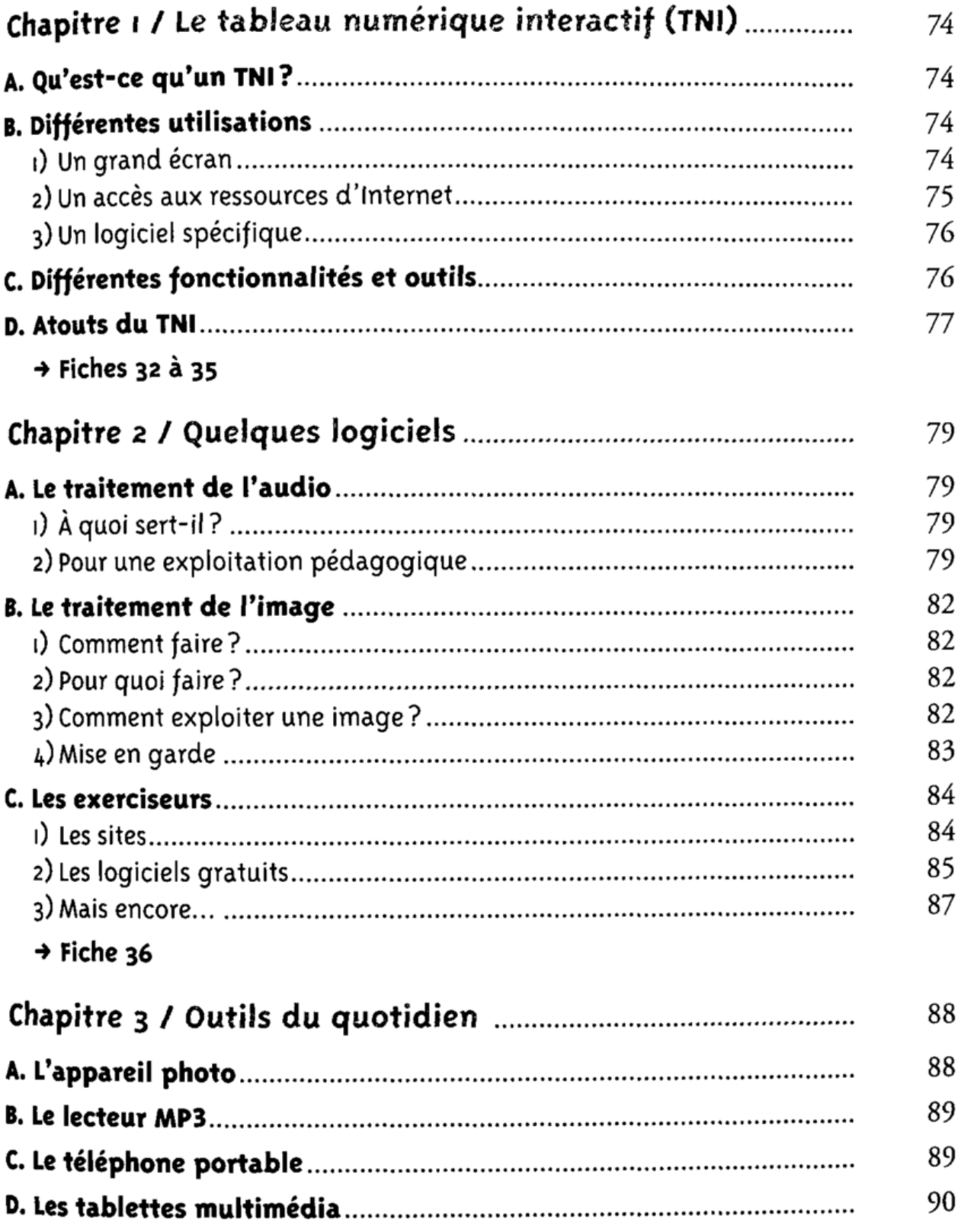

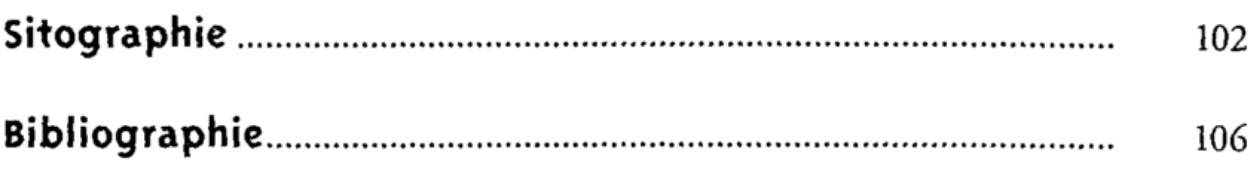